在讨论电脑的时候,大家往往都会把重心放在显卡、CPU、内存这些硬件上,但在 我看来,就算你的配置牛到可以运行8K60Hz的大型游戏,没有一块足够优秀的显 示器那也是白瞎,毕竟再好的画质也需要通过它来输出。所以我认为在考虑其它配 置之前,我们需要先根据自己的需求选好显示器,我也特地挑出了几款不同类型, 适合不同用户的产品供大家参考。

**竞技游戏玩家:微星MAG274QRF**

现在占据主流的用户大多数都是竞技游戏玩家,而这类玩家对于显示器的要求就是 画面够流畅。不过很多玩家犯了一个错误,觉得高刷新率的显示器一定流畅没拖影 ,实际上除了刷新率外,响应速度也有着较大的影响,否则就算刷新率够高,画面 也会有较为严重的拖影现象,对于游戏体验没有太大的提升。

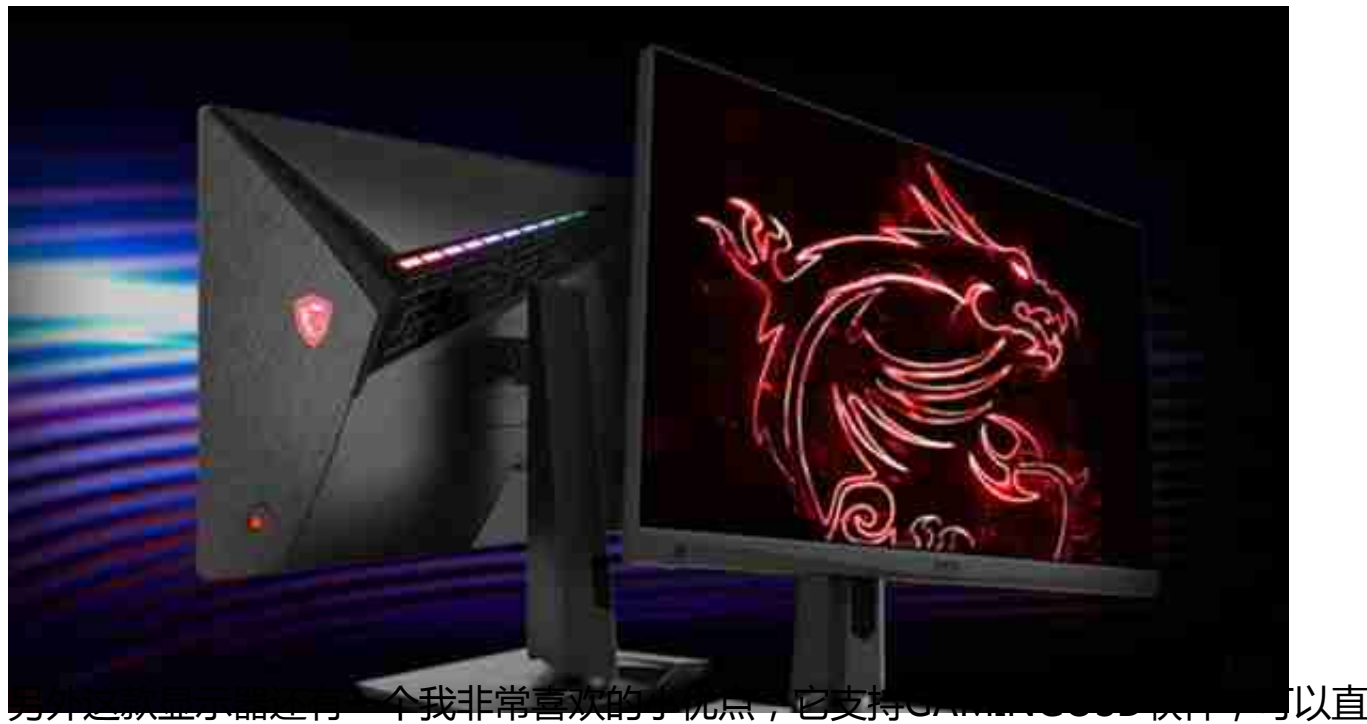

接利用键鼠去修改显示器的配置,可以做到快速切换,这可比慢慢摸索按键要方便 的多。

购买链接:【点击购买】

**文字/设计工作者:HKCT2751Q**

还有一部分用户,平常只是轻度的游戏,更多时间是利用电脑进行文字或者设计类 工作,这种用户对于显示器的分辨率以及色彩表现能力都有较高的要求。HKCT275 1Q就是一款在硬件素质上堪比专业显示器的产品,2K分辨率可以显示几乎两倍于1 080P屏幕的像素,显示文字更加细腻,在处理图像工作时,也可以不用放大就看清

## 画面上的各种细节。

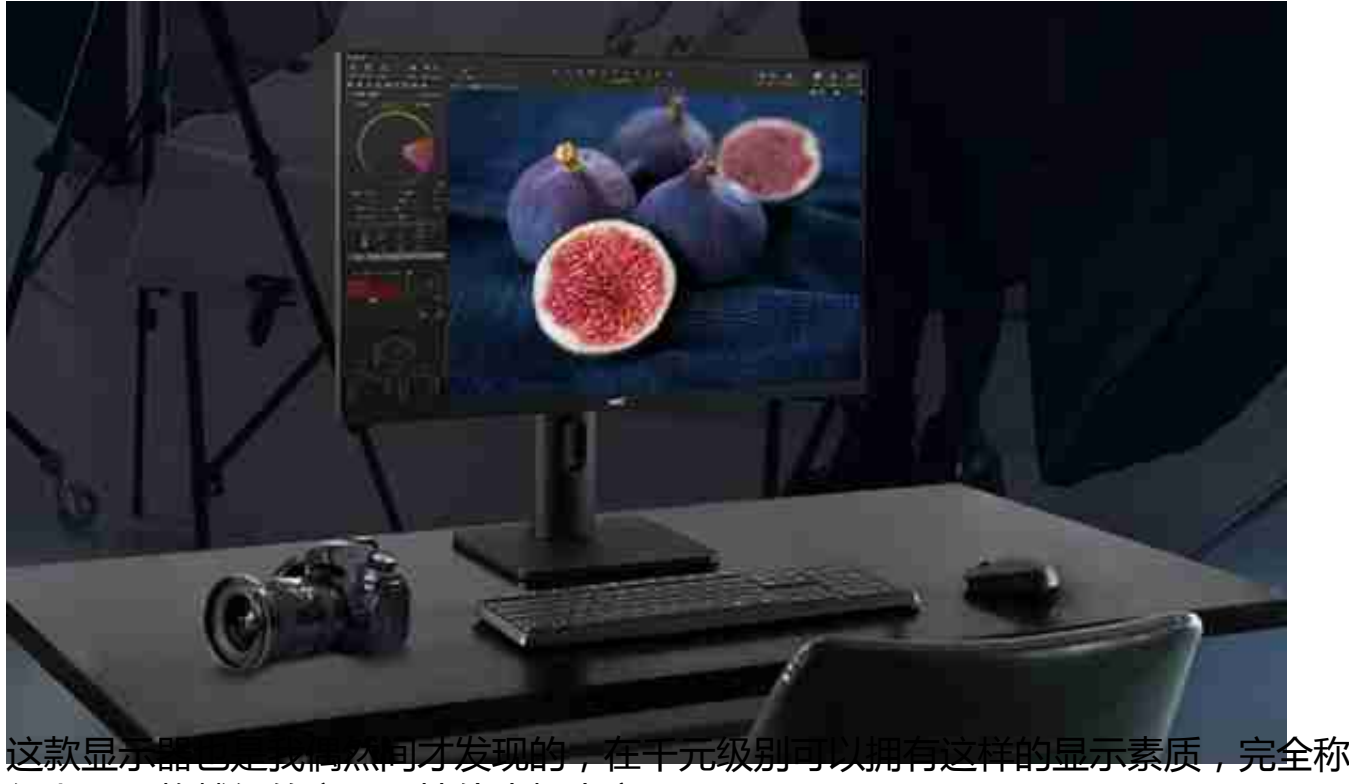

得上是一款越级的产品,性价比相当高。

购买链接:【点击购买】

**FPS游戏玩家:AOC24G2**

相信资深的FPS玩家一定注意过,很多职业选手使用的显示器都有一个共同点,那 就是尺寸一定不会太大。因为大尺寸显示器固然视觉冲击力强,但是却很难让我们 一眼就观察到视野内的所有细节,甚至需要转动视角才可以看到小地图和血槽。所 以对于这类玩家,我更加推荐这款AOC24G2,它拥有的23.8英寸显示面积恰好可 以达到要求,而且显示素质非常优秀,144Hz的刷新率也能够满足FPS玩家的需求 。

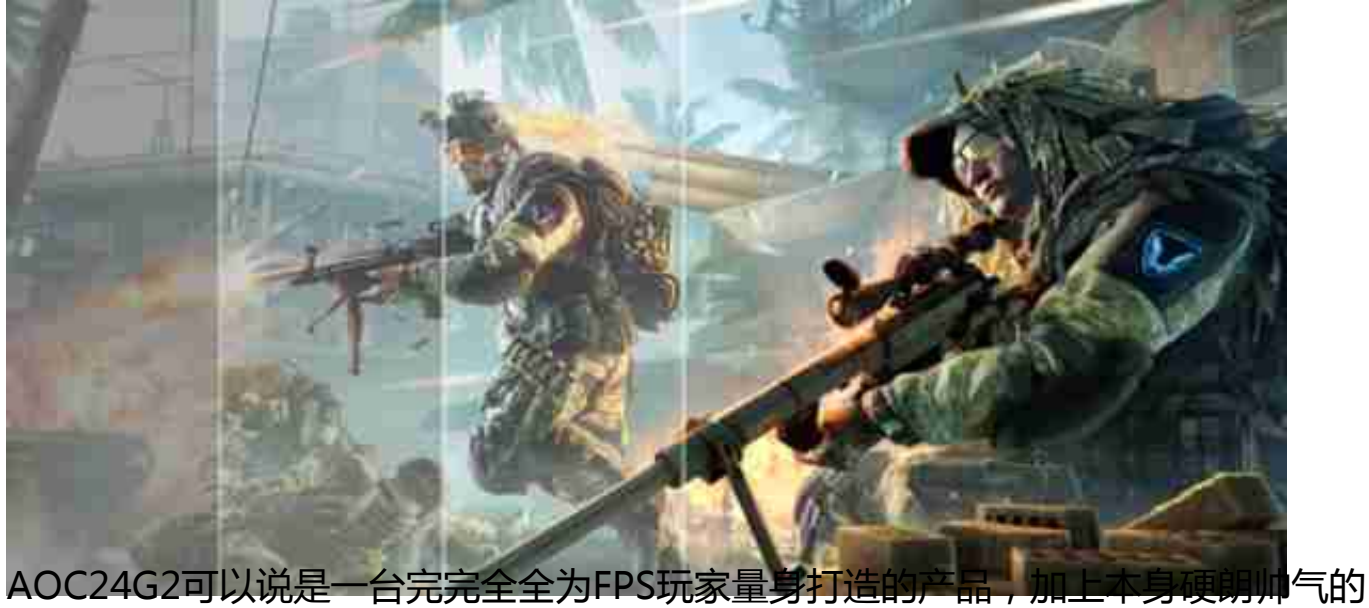

外形,用它来玩游戏就再合适不过了。

购买链接:【点击购买】

**3A游戏玩家/影音爱好者:戴尔U2722DX**

和竞技游戏玩家不同,3A游戏玩家对于帧数并没有太高的要求,而是更加关注画质 的表现, 戴尔U2722DX就可以满足3A玩家的需求。它除了拥有2K高分辨率之外, 还达到了10bit色深,这使得它可以显示的颜色种类从普通显示器的1670万来到了1 0.7亿种,让肉眼几乎觉察不到色彩过渡时的色阶断层,色彩显示更加接近真实。

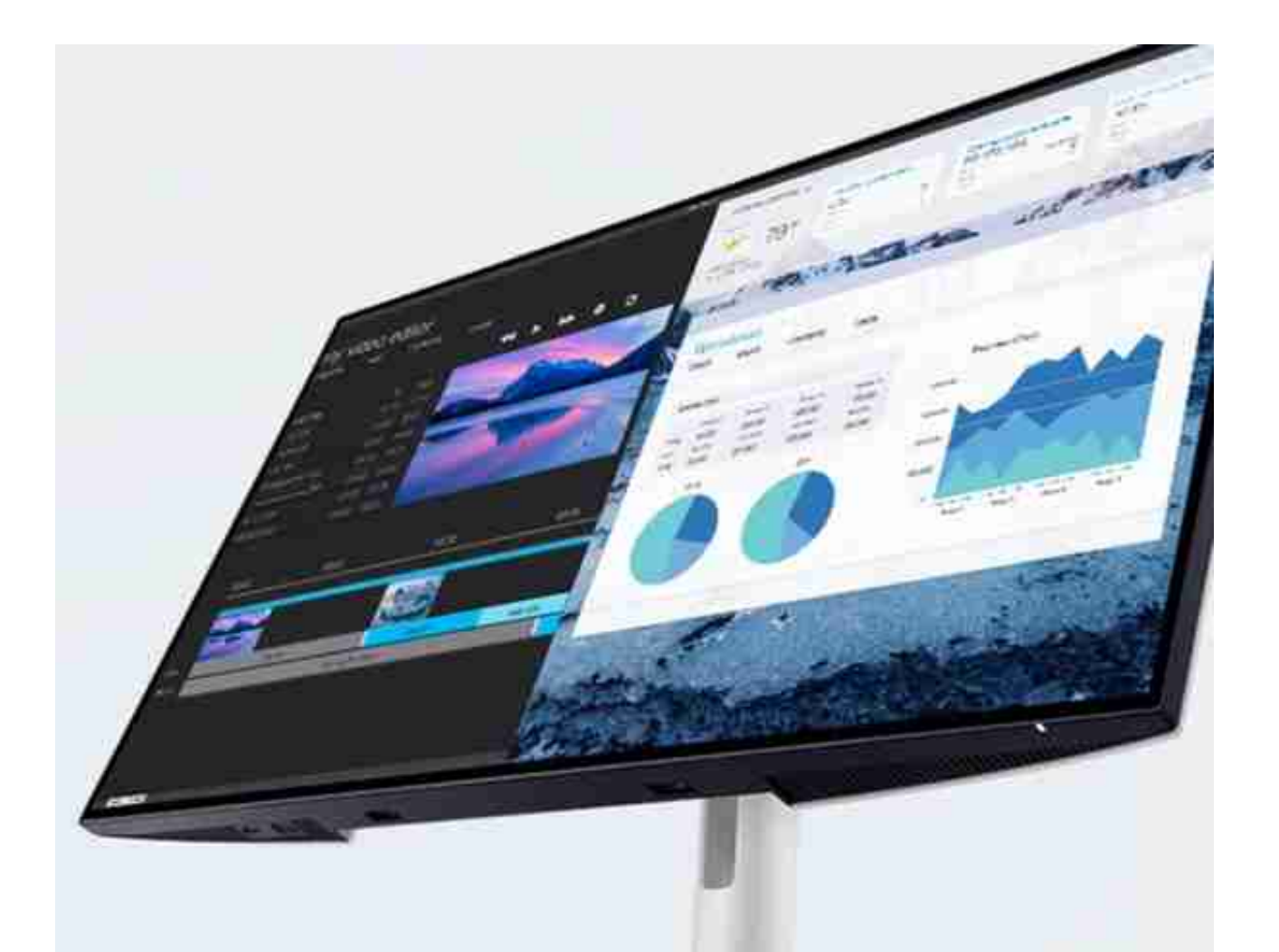

所以如果你是更加追求画面表现力的用户,这款戴尔U2722DX就非常适合你了, 可以多角度调节的支架在设计上也更加人性化,想用姿势来玩游戏看电影都随你。

购买链接:【点击购买】

**总结**

不难看出,不同的显示器在使用体验和适用的用户群体方面都有着较大的差别,所 以选择时不能单纯觉得越贵越好或者越大越好。如果大家对显示器还有什么特殊需 求的话,也可以留言讨论,说不定会有不一样的收获。